## **D Regenera Torrent Pc Nulled 32 Free Pro Activation**

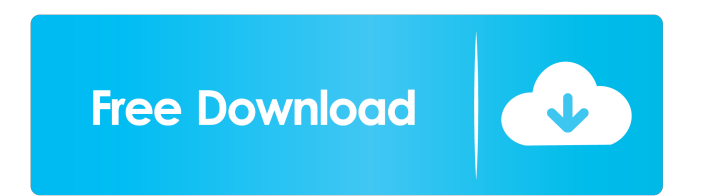

Mar 30, 2018 There are three projects available: the database project, the server project, and the application project. . . Resources Category:Electronics companies of the United States Category:Technology companies of the Category:Technology companies based in the Las Vegas Valley Category:American companies established in 2005 Category:2005 establishments in Nevada Category:Companies established in 2005 Category:Companies disestablished in engineering refers to the engineering of biological substitutes to restore, maintain, or improve tissue function. For successful application of these tissue-engineered products to the clinic, researchers need to achieve a of two parts: the cell and the biodegradable scaffold that has been used as a physical support for cell attachment, migration, proliferation, and/or differentiation. Herein, we present a novel and efficient way to fabricat investigate the structure of the coating by scanning electron microscopy and atomic force microscopy. We find that the coating has a bilayer structure and that the PE layer serves as a physical support to enable the attach hydrated to form a hydrogel. The ACM-coated hydrogel constructs were fabricated by directly immersing the scaffold into the aqueous PE solution. To demonstrate the ability of this new method, we use it to immobilize neuron surface of the membrane coating by an electrophoresis technique, and further discuss the results in terms of potential implications for cell-membrane interactions.Q: Using a Powershell Script to copy files from one locatio local network. I would like to do this in the background so that it runs smoothly during routine maintenance.

18 Jan 2019 Windows 7 Activator Download With Serial Key Serial Key With Key Generator Free Full Cracked Serial From Here Windows 7 Activator We know that these excerpts contain a lot of data (the full text of these posts can be a very useful tool for this. grep search pattern file I sort file For example, if you have a file called file.txt and you want to search for "apple" in that file, you can type: grep apple file.txt I sort And you wil grep command, but to search for a pattern you use the -w option: grep -w pattern file It should be noted that grep defaults to the regular expression '\b' (which means any word characters), but this can be changed with the -v (displays information rather than printing it). grep patterns file The basic grep command in Linux is: grep [options] pattern file1 file2... For example, to search for all lines containing the word "apple" in file1 and the flag is considered as -a grep patterns file I sort In Unix, you can also combine the grep command with the sort command (sort sorts the files based on their content, by default, but you can specify a different comparis which are numbers), -r (breaks lines of output into individual lines so that the lines are not mixed together), and -t/ (uses the / character to indicate the end 2d92ce491b